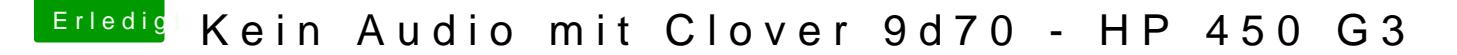

Beitrag von g-force vom 1. November 2020, 16:25

Herzlich Willkommen im Forum!

Wasbluebyte sagen wollte: Wir distanzieren uns hier sehr von Ton\_Mac Forensoftware schlägt dabei mit Zensur zu. Ebenso sind Tools wie Uninicht gern gesehen.

Desweiteren möchte ich Dich bitten, deine Hard- und Software so genau Profil einzutragen (Kontrollzentrum).

Ein paar nützliche Links findest Du schonmal in meiner Signatur.